Algorithmen und Datenstrukturen B2. ADTs , Bags, Stack and Queues

Marcel Lüthi and Gabriele Röger

Universität Basel

29. März 2023

<span id="page-1-0"></span>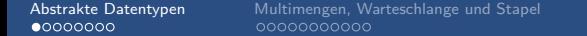

[Abstrakte Datentypen](#page-1-0) [Multimengen, Warteschlange und Stapel](#page-9-0) [Anwendung von Stacks](#page-20-0) [Priority Queues](#page-27-0)

## [Abstrakte Datentypen](#page-1-0)

### Abstrakte Datentypen : Definition

#### Abstrakter Datentyp

Die Beschreibung eines Datentyps durch eine Zusammenfassung von Daten und anwendbaren Operationen.

Beispiele:

- **Integer mit arithmetischen Operationen**
- Komplexe Zahlen mit Operationen add und subtract
- Mengen mit Operationen union, intersection und setminus
- Geordnete Sequenz von von Objekten

### Informatikerin des Tages

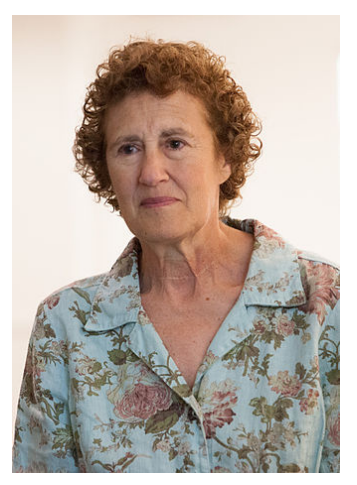

Barbara Liskov

- **Eine der ersten Frauen in** USA mit Doktor in Informatik
- Gewinnering des Turing Awards
- Hat Konzept von "Abstrakt<br>Data Turas "sinneführt Data Types "eingeführt.

Liskov, Barbara, and Stephen Zilles. Programming with abstract data types. ACM Sigplan Notices. ACM, 1974.

### Abstrakte Datentypen und Klassen

■ In OO-Sprachen werden abstrakte Datentypen werden durch Klassen/Interfaces umgesetzt.

```
class List :
  def __init__ ( self ):
      self head = None
  def addFirst (self, item):
    ...
  def append (self, item):
    ...
```
### Vorteile von Abstrakten Datentypen

- **Nutzer programmiert gegen Schnittstelle**
- Verwendete Datenstruktur (Repräsentation) ist versteckt (gekapselt)
	- Repräsentation kann jederzeit ausgetauscht werden
- Verständnis auf zwei Ebenen
	- <sup>1</sup> Was macht der Datentyp (Schnittstelle)
	- <sup>2</sup> Wie wird es gemacht (Interne Datenstruktur)
- Erlaubt komplexe Sachverhalte zu abstrahieren

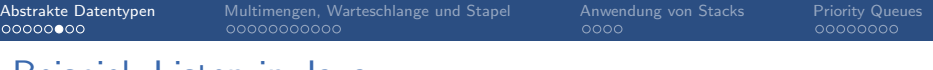

### Beispiel: Listen in Java

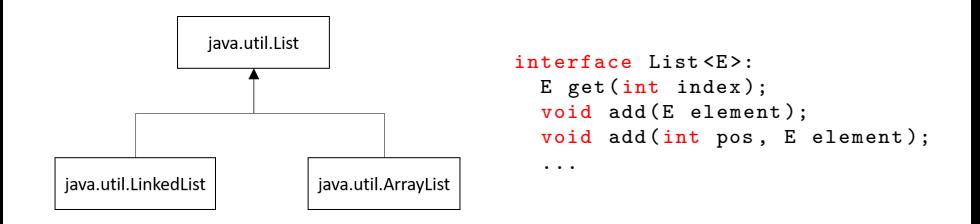

#### Achtung

Verschiedene Listen haben dieselbe Schnittstelle, aber Operationen haben nicht dieselbe Komplexität.

### **Datentypdesign**

Wir werden für jeden Datentyp folgende Punkte besprechen

- Beschreiben der Schnittstelle (API)
- Beispielanwendungen (Client) die die Schnittstelle nutzen п
- **Implementation**

### Quiz: Abstrakte Datentypen

- Ist eine verkettete Liste ein Datentyp oder eine Datenstruktur?
- Ist ein Array nur eine Datenstruktur oder auch Abstrakter Datentyp?
	- Was wären die Operationen auf einem Array, welche den ADT Array Charakterisieren?
	- Welche Datenstruktur würden Sie für die Implementation eines Array Datentyps verwenden?
- Was ist die Gefahr, bei der Verwendung eines abstrakten Datentypen?

<span id="page-9-0"></span>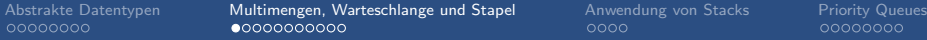

# [Multimengen, Warteschlange und](#page-9-0) [Stapel](#page-9-0)

[Abstrakte Datentypen](#page-1-0) [Multimengen, Warteschlange und Stapel](#page-9-0) [Anwendung von Stacks](#page-20-0) [Priority Queues](#page-27-0)

### Ein Besuch in der Mensa

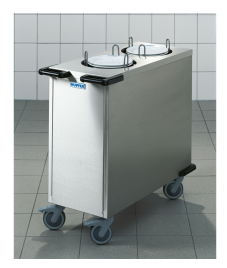

(Teller-)Stapel

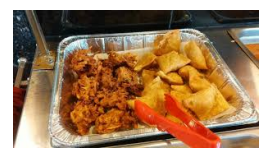

Multimenge (von Essen) Schlange

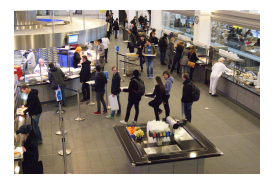

Stapel, Multimenge und Schlange sind wichtige Datentypen, die wir vom täglichen Leben kennen.

### Multimengen (Bag)

```
class Bag [Item]:
  # Element hinzufuegen
  def add (item : Item) -> Item
  # Ist die Multimenge leer ?
  def isEmpty () -> bool
  # Wieviele Elemente sind in der Menge ?
  def size() \rightarrow int# Abstraktion um ueber Elemente zu iterieren
  def iterator() -> Iterator[Item]
}
```
**Anmerkung: Typ Annotation angelehnt an Python Typing** Module (PEP 484)

## Multimenge (bag)

- Undefinierte Reihenfolge der Elemente
	- Welches Flement man nimmt ist undefiniert.
	- Aber: Jedes Element wird nur einmal entnommen
- Nicht zu verwechseln mit Liste / Array, die die Reihenfolge garantieren.

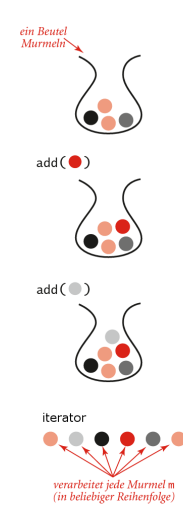

Quelle: Abbildung 1.30 - Algorithms, Sedgewick & Wayne

### Warteschlange (Queue)

```
class Queue [Item] {
  # Element zu Schlange hinzufuegen
  def enqueue (item : Item)
  # Element von Schlange entfernen
  def dequeue () -> Item
  # Anzahl Elemente in der Schlange
  def size() \rightarrow int //
  # Ist die Schlange leer ?
  def isEmpty () -> bool
}
```
### Warteschlange (queue)

- Reihenfolge: First in first out.
	- Elemente werden nur von vorne entnommen
	- Elemente werden nur von hinten hinzugefügt.
- **Anwendung:**

Zwischenspeicher von Elementen, ohne dass die Reihenfolge verändert wird.

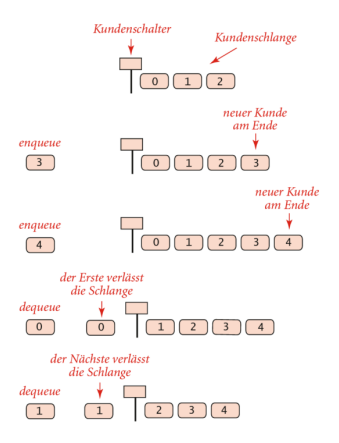

Quelle: Abbildung 1.31, Algorithmen, Sedgewick & Wayne

### Stapel (Stack)

```
class Stack [Item] {
  # Element zu Stapel hinzufuegen
  def push (item : Item)
  # Element von Stapel entfernen
  def pop () -> Item // Element entnehmen
  # Ist Stapel leer ?
  def isEmpty() -> Boolean
  # Anzahl Element in Stapel
  def size() \rightarrow int}
```
## Stapel (Stack)

- Reihenfolge: last in first out (LIFO)
	- **Jedes element wird oben den** Stapel gelegt.
	- Nur oberstes Element kann entfernt werden.
- **Anwendung: Stapeln und** Schachtelung von Dingen
	- Verschachtelte Funktionen / arithmetische Ausdrücke
	- **E-Mail organisation**
	- Browser history (back button) Quelle: Abbildung 1.32,

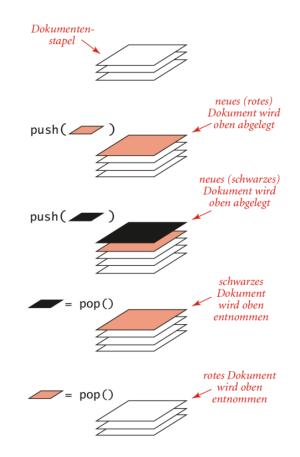

Algorithmen, Sedgewick & Wayne

### Multimengen, Warteschlangen und Stapel

- Nichts Neues: Nur Listen mit eingeschränkter Funktionalität
- In Python: Alle Operationen definiert im Datentype List Siehe: <https://docs.python.org/3.1/tutorial/datastructures.html>

Was sind die Vorteile von spezialisierten Typen?

### ADTs in Bibliotheken (Java)

#### **ADTs sind heute Teil jeder Standardbibliothek**

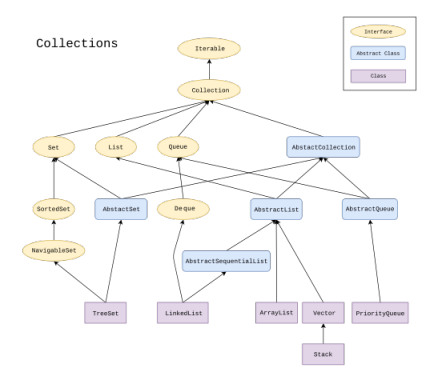

Quelle: By Ramlmn - Own work, CC BY-SA 4.0, <https://commons.wikimedia.org/w/index.php?curid=64043967>

### Beispiele und Implementation

#### C Jupyter Untitled (automotive)

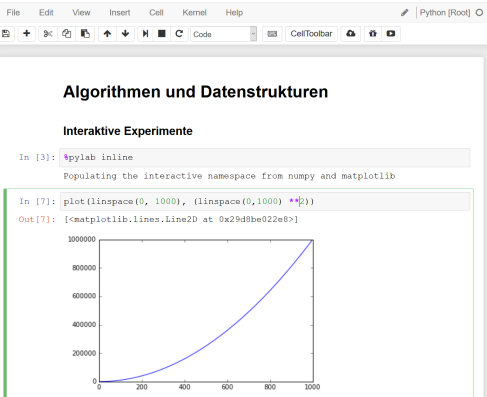

Jupyter Notebook: fundamental-adts.ipynb

<span id="page-20-0"></span>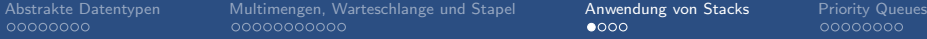

# [Anwendung von Stacks](#page-20-0)

### Auswerten arithmetischer Operationen

Beispiel: 
$$
(1 + ((2 + 3) * (4 * 5)))
$$

Two-Stack Algorithmus (Dijkstra)

- Wert: push auf Wertestapel
- Operator: push auf Operatorenstapel
- Linke Klammer: Ignorieren
- Rechte Klammer: pop Operator und zwei Werte
	- Operation auf Werte anwenden
	- push Resultat der Operation auf **Wertestapel**

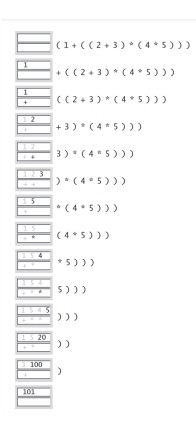

Quelle: [https://algs4.cs.princeton.edu/](https://algs4.cs.princeton.edu/lectures/13StacksAndQueues-2x2.pdf) [lectures/13StacksAndQueues-2x2.pdf](https://algs4.cs.princeton.edu/lectures/13StacksAndQueues-2x2.pdf)

Beobachtung:

Nach Auswertung eines geklammerten Ausdrucks ist der Stack im selben Zustand wie wenn der Wert anstelle des Ausdrucks gestanden hätte.

■  $(1 + ((2 + 3) * (4 * 5)))$  wird zu  $(1 + (5 * (4 * 5)))$ 

Beobachtung:

Nach Auswertung eines geklammerten Ausdrucks ist der Stack im selben Zustand wie wenn der Wert anstelle des Ausdrucks gestanden hätte.

\n- \n
$$
(1 + \left( (2 + 3) * (4 * 5) \right))
$$
\n wird zu\n  $(1 + (5 * (4 * 5)))$ \n
\n- \n $(1 + (5 * (4 * 5)))$ \n wird zu\n  $(1 + (5 * 20))$ \n
\n

#### Beobachtung:

Nach Auswertung eines geklammerten Ausdrucks ist der Stack im selben Zustand wie wenn der Wert anstelle des Ausdrucks gestanden hätte.

\n- \n
$$
(1 + ((2 + 3) * (4 * 5)))
$$
 wird zu  $(1 + (5 * (4 * 5)))$ \n
\n- \n $(1 + (5 * (4 * 5)))$  wird zu  $(1 + (5 * 20))$ \n
\n- \n $(1 + (5 * 20))$  wird zu  $(1 + 100)$ \n
\n

#### Beobachtung:

Nach Auswertung eines geklammerten Ausdrucks ist der Stack im selben Zustand wie wenn der Wert anstelle des Ausdrucks gestanden hätte.

\n- \n
$$
(1 + ((2 + 3) * (4 * 5)))
$$
 wird zu  $(1 + (5 * (4 * 5)))$ \n
\n- \n $(1 + (5 * (4 * 5)))$  wird zu  $(1 + (5 * 20))$ \n
\n- \n $(1 + (5 * 20))$  wird zu  $(1 + 100)$ \n
\n

$$
(1 + (3 \times 20))
$$
 wind zu (1 + 100) wird zu 101

### Callstacks beim Programmieren

**Programmiersprachen verwenden Stacks um Funktionsaufrufe** zu managen

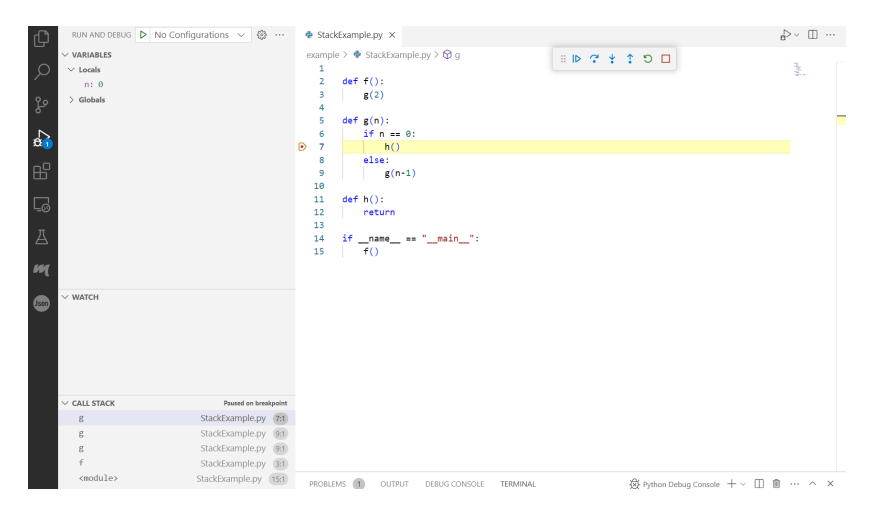

<span id="page-27-0"></span>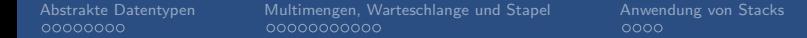

[Priority Queues](#page-27-0)<br> $\bullet$ 0000000

## [Priority Queues](#page-27-0)

### Vorrangwarteschlangen (Priority Queue)

#### Anwendung:

■ Grösste Elemente müssen verabeitet werden. Nicht alle auf einmal.

Beispiele:

- Job-Scheduling (Elemente: Prioritäten von Prozessen)
- Numerische Berechung: (Elemente: Berechnungsfehler, die zuerst zu beheben sind)
- Simulationssysteme (Elemente (Schlüssel): Ereigniszeiten)

### Priority Queue ADT

```
class MaxPQ [ Item ]:
    # Element einfuegen
    def insert (k : Item) -> None
    # Groesstes Element zurueckgeben
    def max() \rightarrow Ttem
    # Groesstes Element entfernen und zurueckgeben
    def delMax () -> Item
    # Ist die Queue leer ?
    def isEmpty () -> bool
    # Anzahl Elemente in der Priority Queue
    def size() \rightarrow int
```
### Einfache Implementationen

### Arrayrepräsentation (ungeordnet)

- Insert: Schlüssel zu Array hinzufügen
- max: Suche grössten Schlüssel
	- $\blacksquare$  Swap mit letztem Element
	- Siehe: Selection sort

### Arrayrepräsentation (geordnet)

- Insert: Schlüssel an richtiger Stelle im Array hinzufügen
	- Siehe: Insertion sort
- max: Letztes Element in Array zurückgeben.

### Einfache Implementationen

### Arrayrepräsentation (ungeordnet)

- Insert: Schlüssel zu Array hinzufügen
- max: Suche grössten Schlüssel
	- $\blacksquare$  Swap mit letztem Element
	- Siehe: Selection sort

### Arrayrepräsentation (geordnet)

- Insert: Schlüssel an richtiger Stelle im Array hinzufügen
	- Siehe: Insertion sort
- max: Letztes Element in Array zurückgeben.

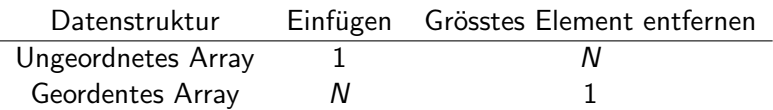

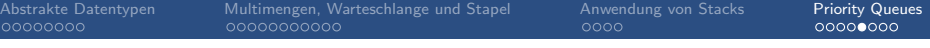

### **Beispielclient**

### Gegeben: Sehr grosser Stream von N Elementen N so gross, dass Speichern nicht möglich ist.

Gesucht: M grösste Elemente.

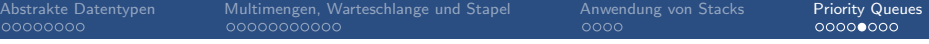

### **Beispielclient**

#### Gegeben: Sehr grosser Stream von N Elementen N so gross, dass Speichern nicht möglich ist.

Gesucht: M grösste Elemente.

#### Einfachste Implementierungen (Nicht praktikabel)

- Daten werden in Array gespeichert
- Daten werden sortiert und M grösste Elemente zurückgegeben

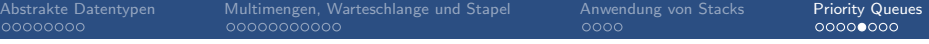

### **Beispielclient**

#### Gegeben: Sehr grosser Stream von N Elementen N so gross, dass Speichern nicht möglich ist.

Gesucht: M grösste Elemente.

#### Einfachste Implementierungen (Nicht praktikabel)

- **Daten werden in Array gespeichert**
- $\blacksquare$  Daten werden sortiert und M grösste Elemente zurückgegeben

#### Bessere Idee

Halte  $M$  grösste Elemente in Priority Queue.

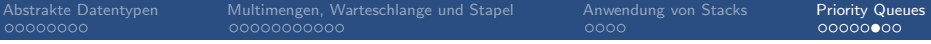

### Implementation

#### C Jupyter Untitled (automotive)

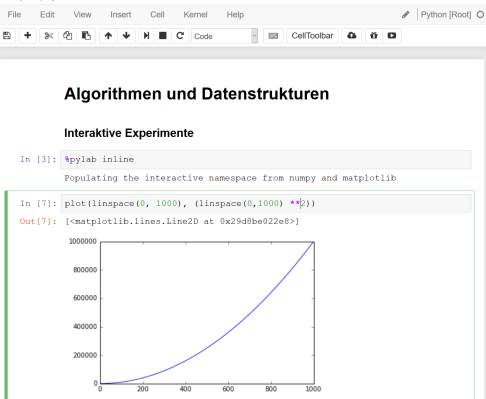

Jupyter Notebook: priority-queues.ipynb

### Komplexität Beispielclient

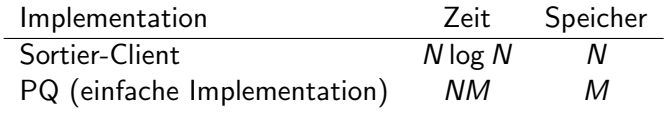

Grosse Vorteile in Laufzeit und Speicherkomplexität wenn  $M \ll N$ 

Ausblick: Heaps - Ideale Datenstruktur für Priority Queues

#### Datenstruktur

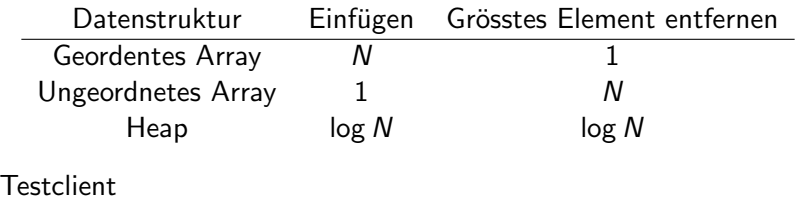

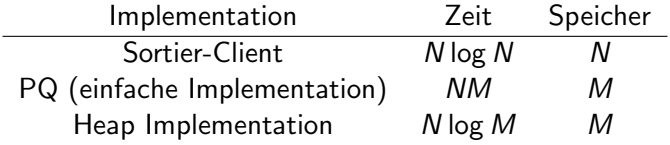